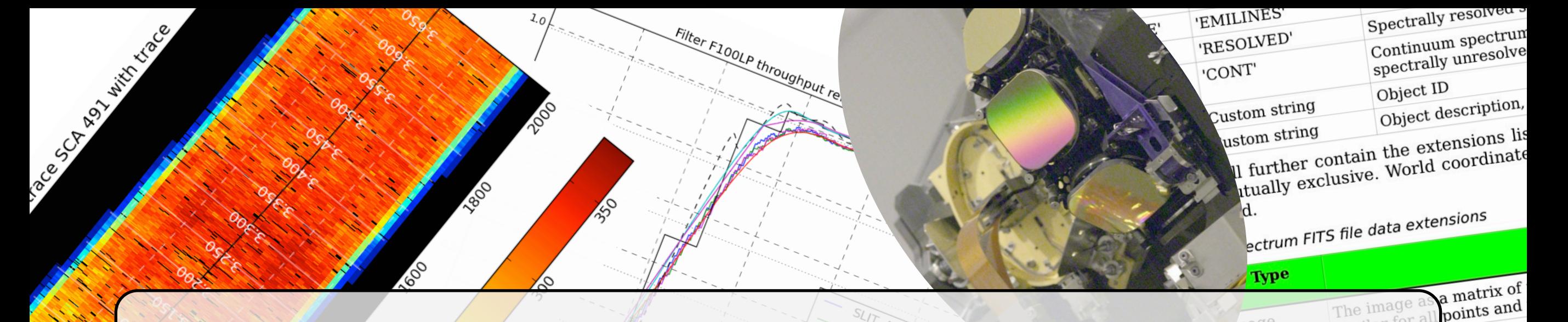

#### Verification and Science with South um data poi Vavelength spectrum d the JWST/NIRSpec Instrument Performance Simulator

Bernhard Dorner, CRAL - Observatoire de Lyon ELIXIR annual meeting, Madrid, 05/10/2011

The research leading to these results has received funding from the European Community's Seventh Framework Programme (FP7/2007-2013) under grant agreement n° PITN-GA-2008-214227 - ELIXIR

# My thesis: It's all abut the IPS...

- Verify simulator algorithms and models
	- ‣ Compare with theoretical results
	- ‣ Compare with NIRSpec calibration measurements
- Simulate future observations
- Additional developments:
	- ‣ Science data input interface
	- ‣ Data reduction pipeline

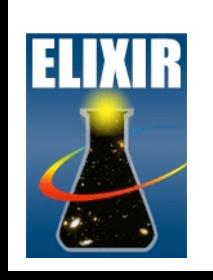

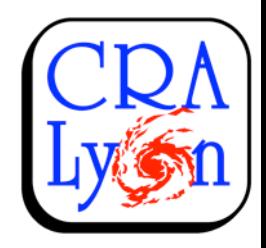

# Sky input interface

- Direct placement in shutters, slits + IFU slices
- Standard file types (spectrum, image & spectrum, cube)
- IDL and python libraries
- Use short scripts to create scenes
- Needs instrument model for final file creation

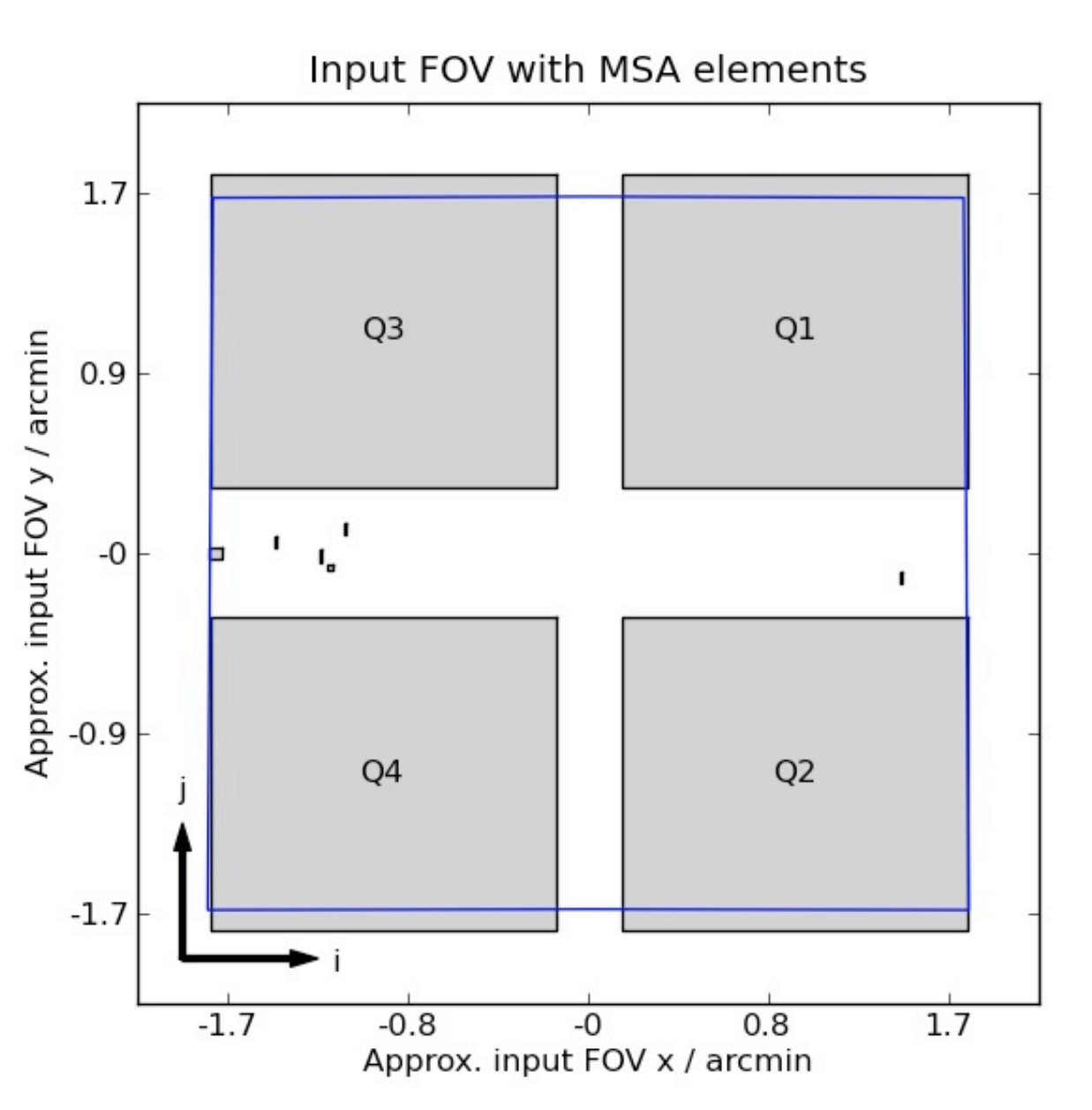

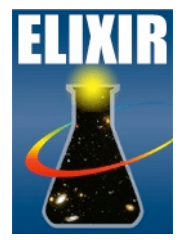

#### NIRSpec IPS Pipeline Software (NIPPLS)

- Python software framework for analysis of NIRSpec data
- Extract and process spectra
- Uses instrument model in pipeline
- Initially for IPS data, but also used for measurements (still the only tool to get spectra)
- Modular and flexible for custom processing

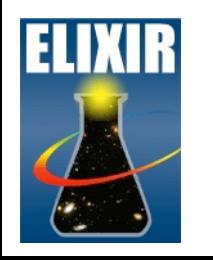

# NIPPLS standard slit workflow

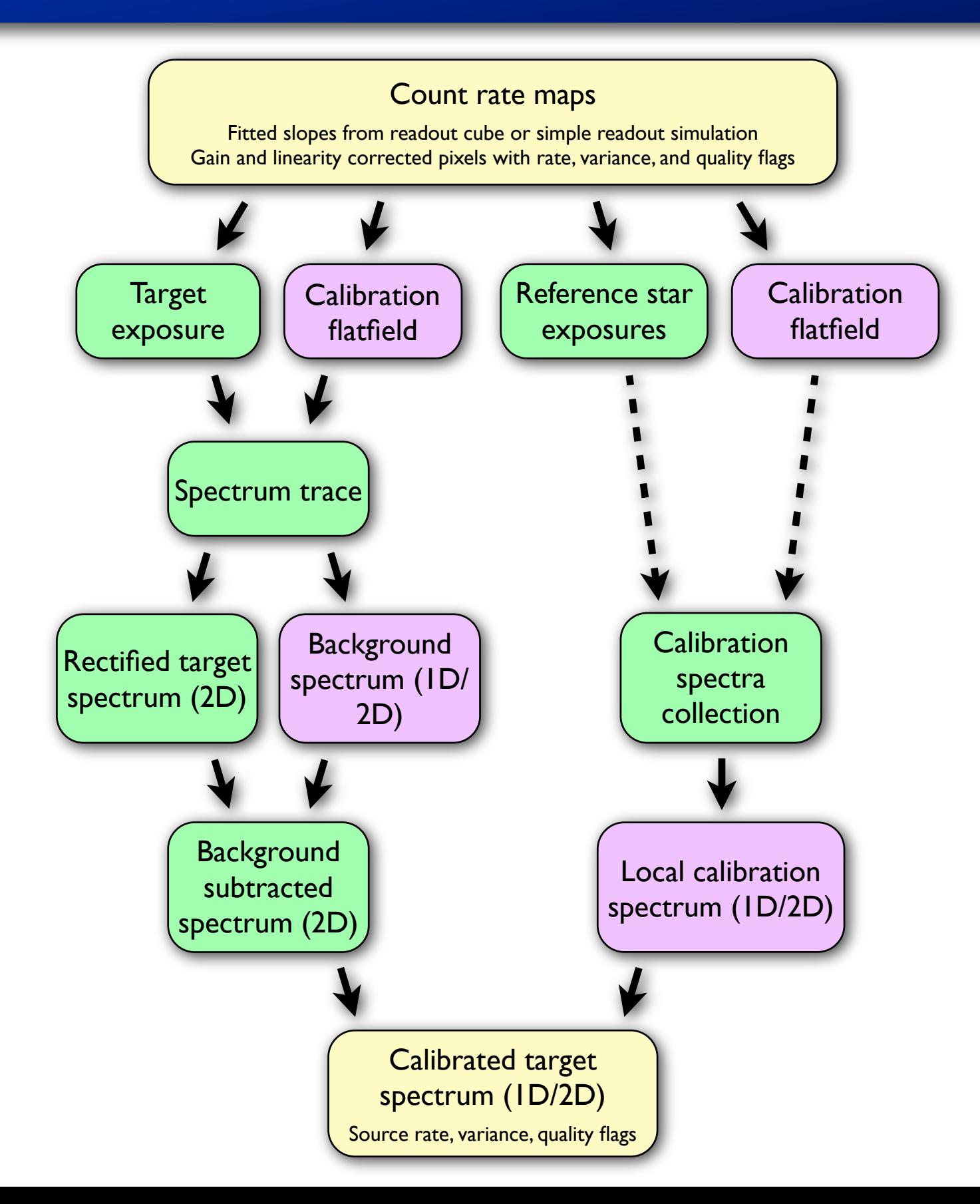

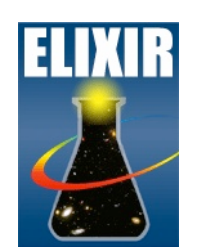

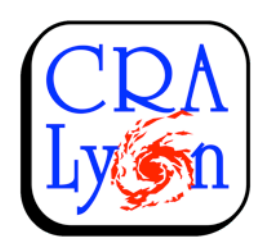

# Verification: software and model

- Simulation approach (IPS functionality is tested before delivery)
- Coordinate transforms (geometry, dispersers): spectra, images
- Throughput: Calibrated sources, relative comparisons

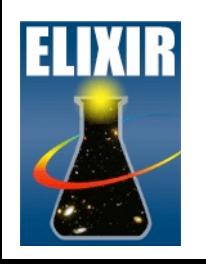

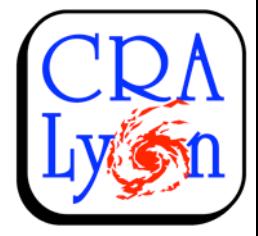

# Coordinate transforms: Adjustment

- First cryo data from Feb 2011
- Processing with NIPPLS

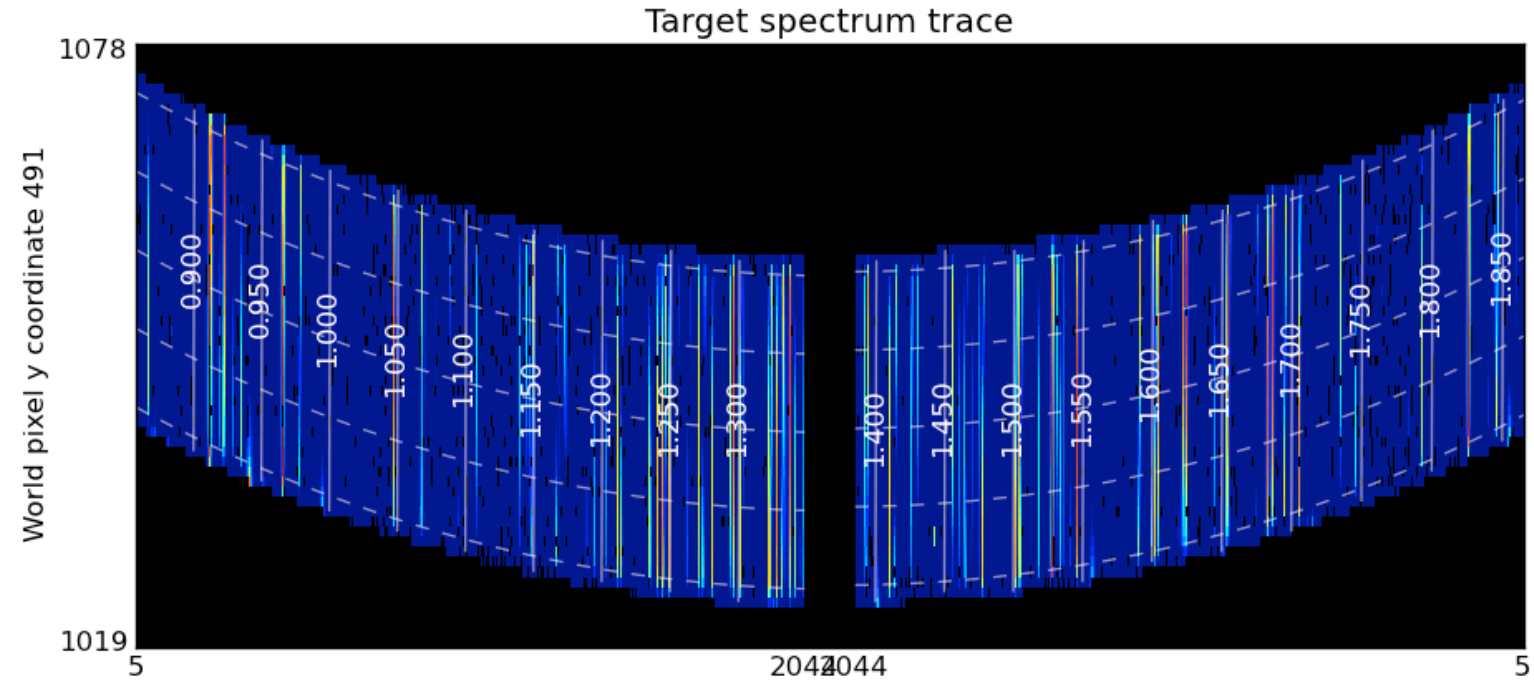

World pixel x coordinate 491 and 492

- Flatfield and emission line spectra: Match in spatial and spectral direction
- Optimize key model parameters

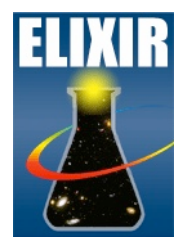

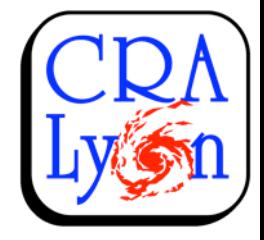

# Coordinate transforms: Adjustment

- First cryo data from Feb 2011
- Processing with NIPPLS
- Flatfield and emission line spectra: Match in spatial and spectral direction
- Optimize key model parameters

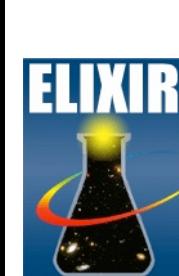

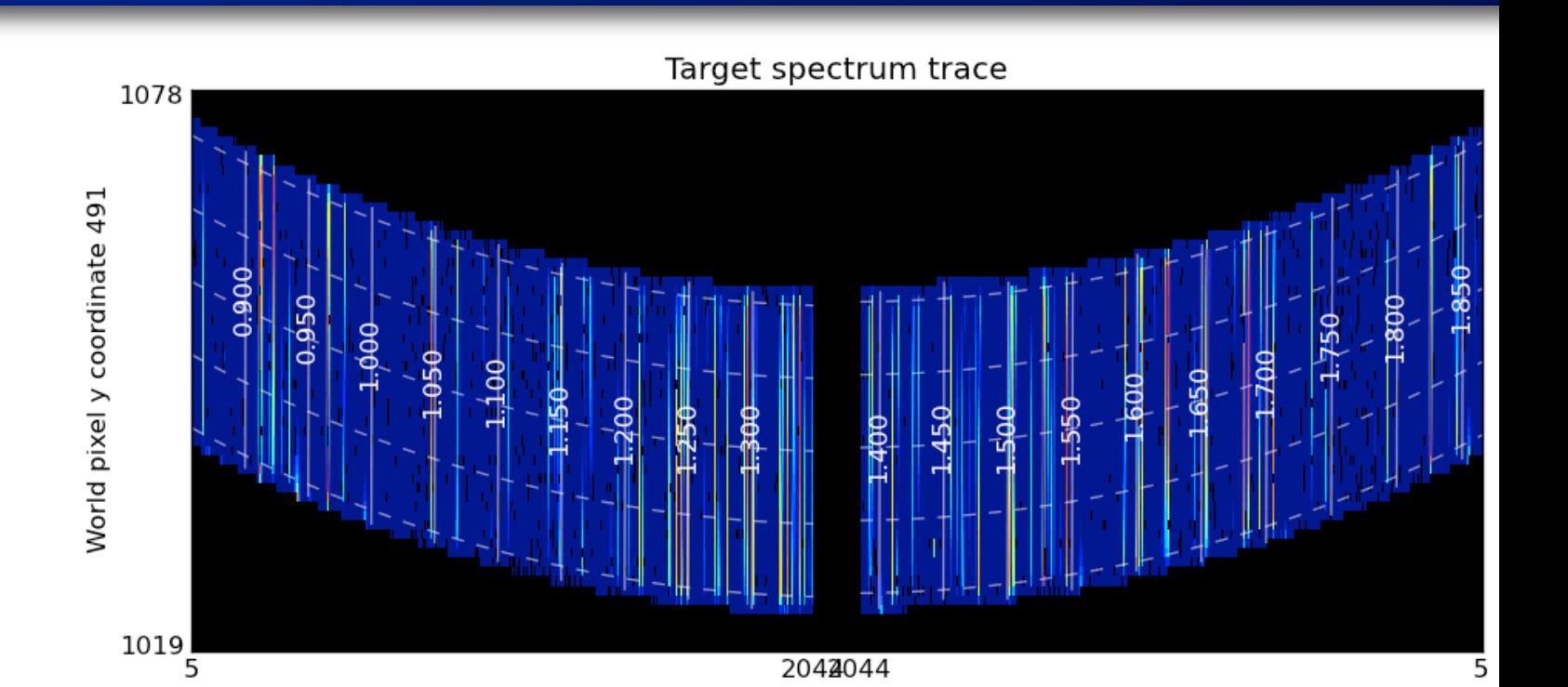

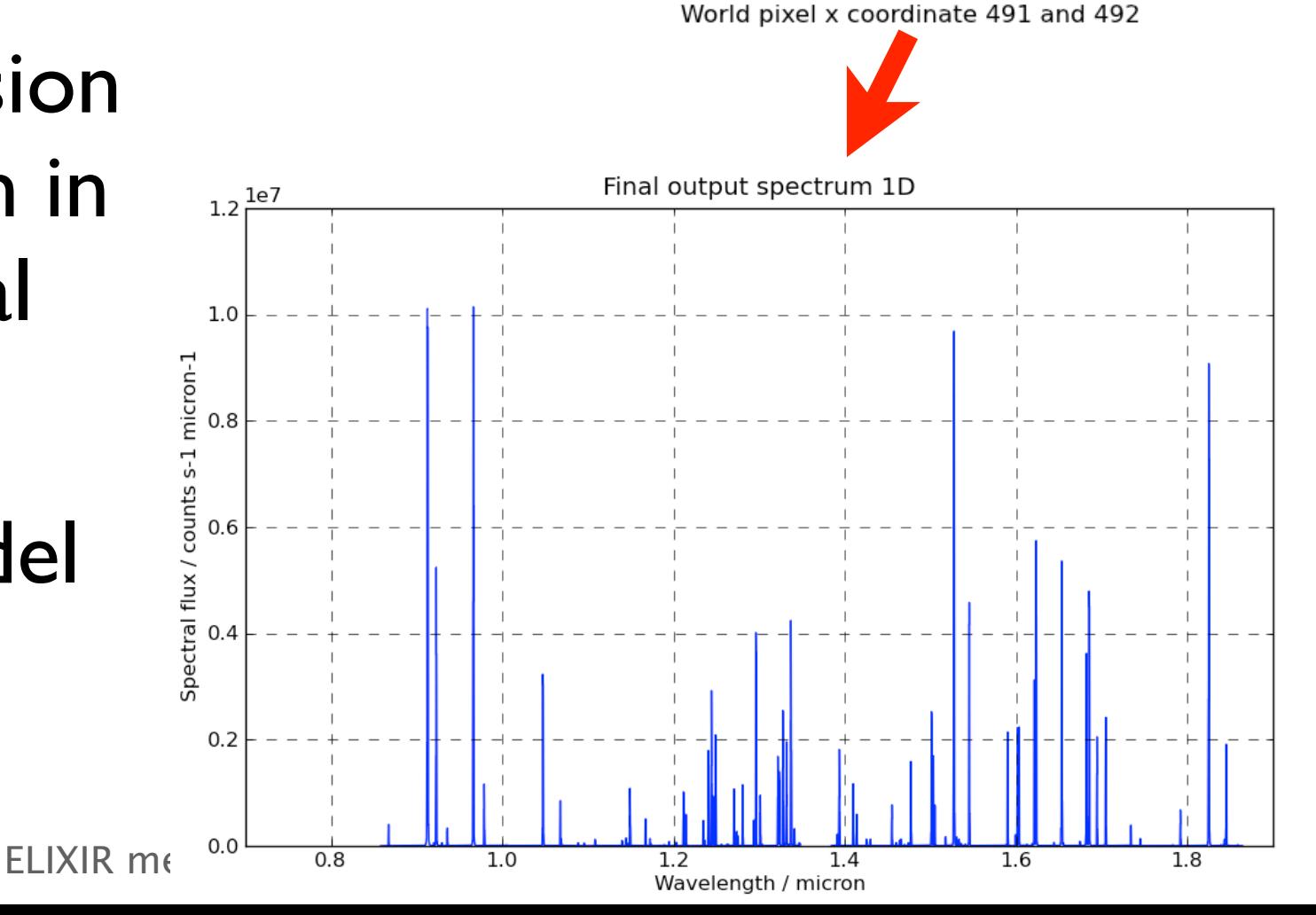

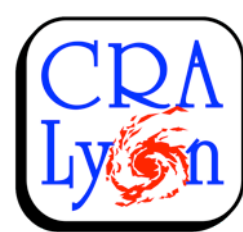

# Coordinate transforms: Adjustment

- First cryo data from Feb 2011
- Processing with NIPPLS
- Flatfield and emission line spectra: Match in spatial and spectral direction
- Optimize key model parameters

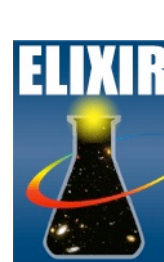

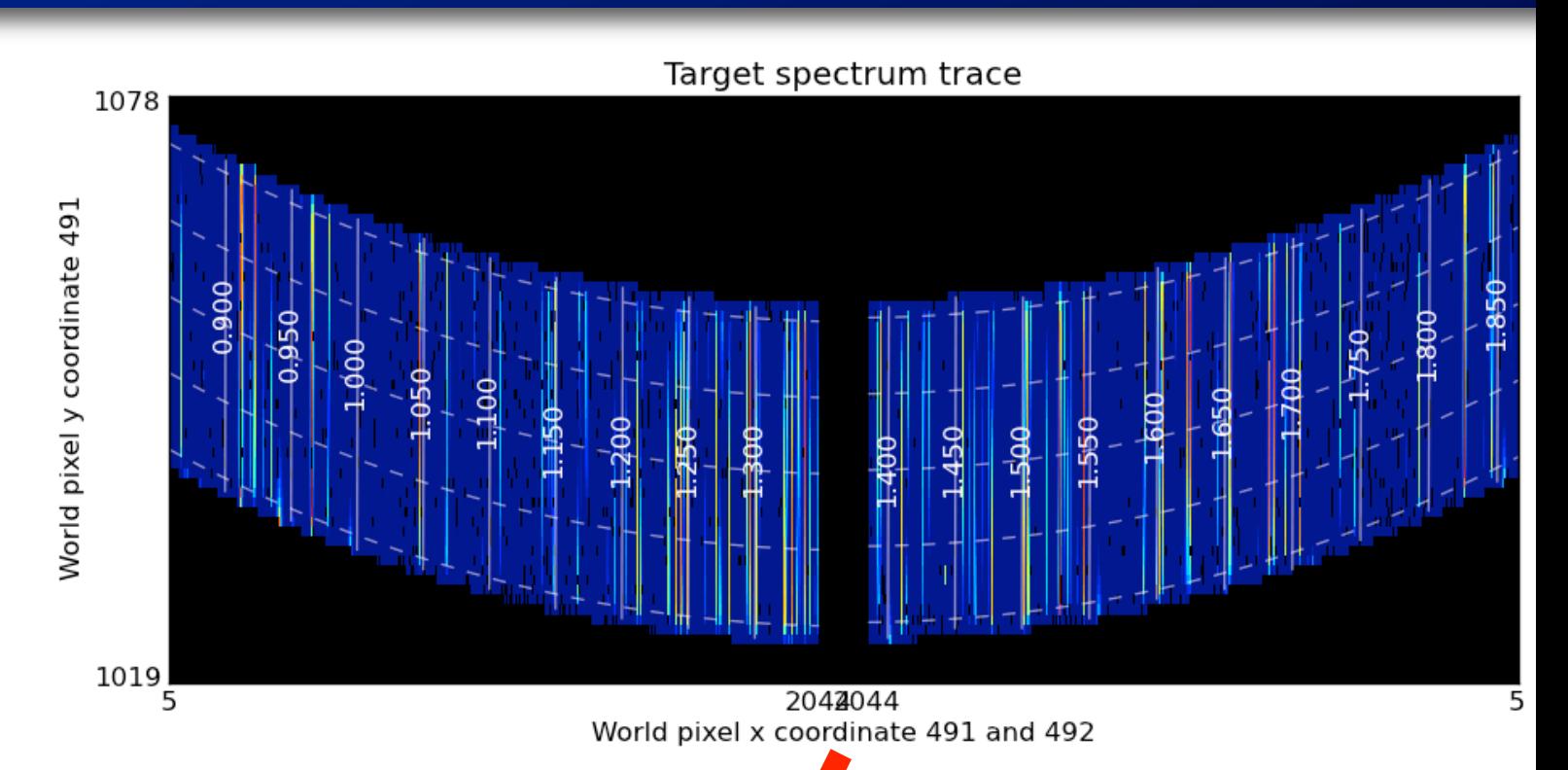

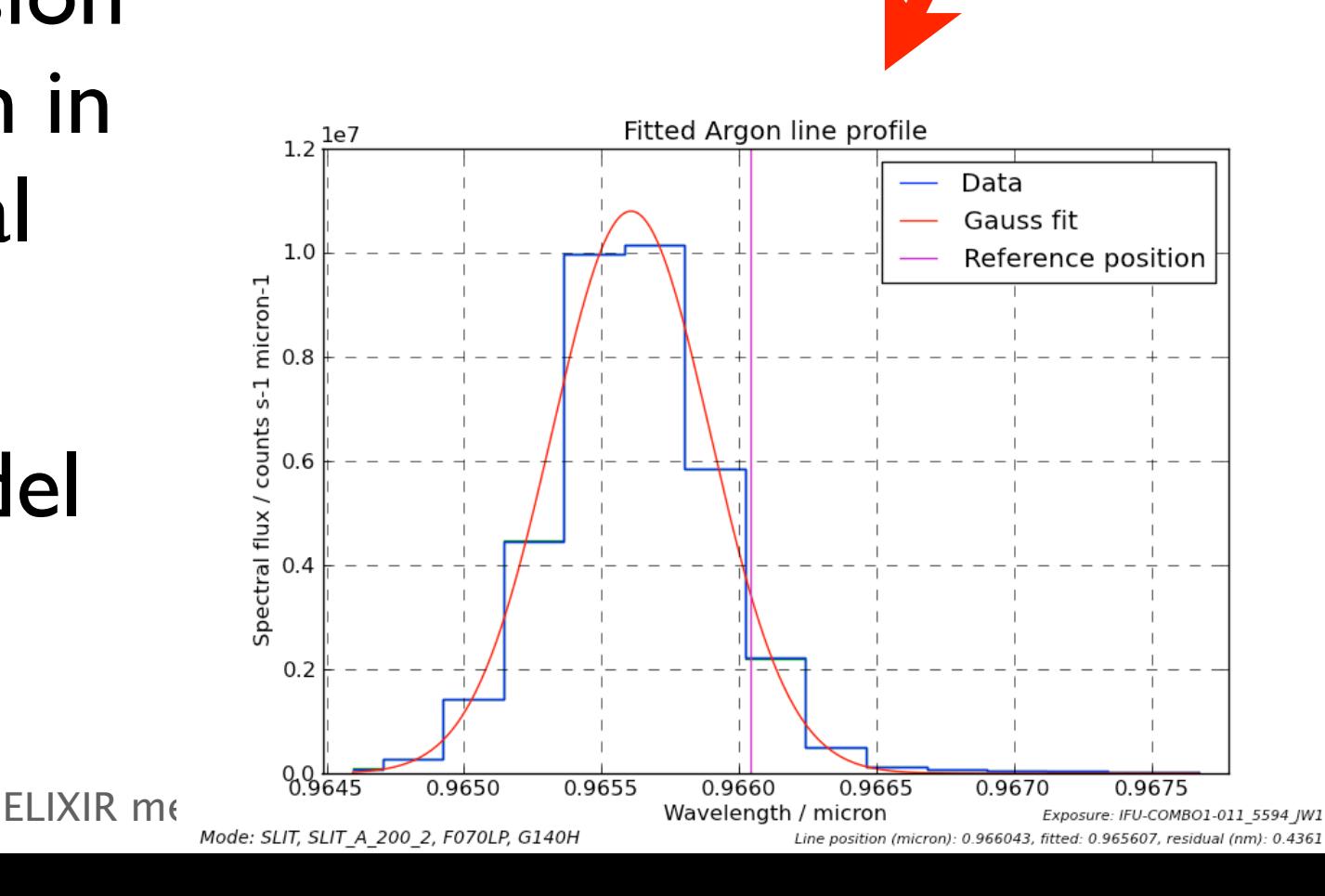

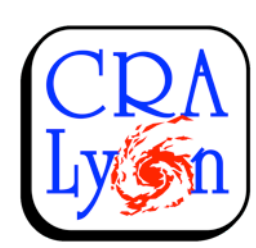

### Coordinate transforms: Residuals

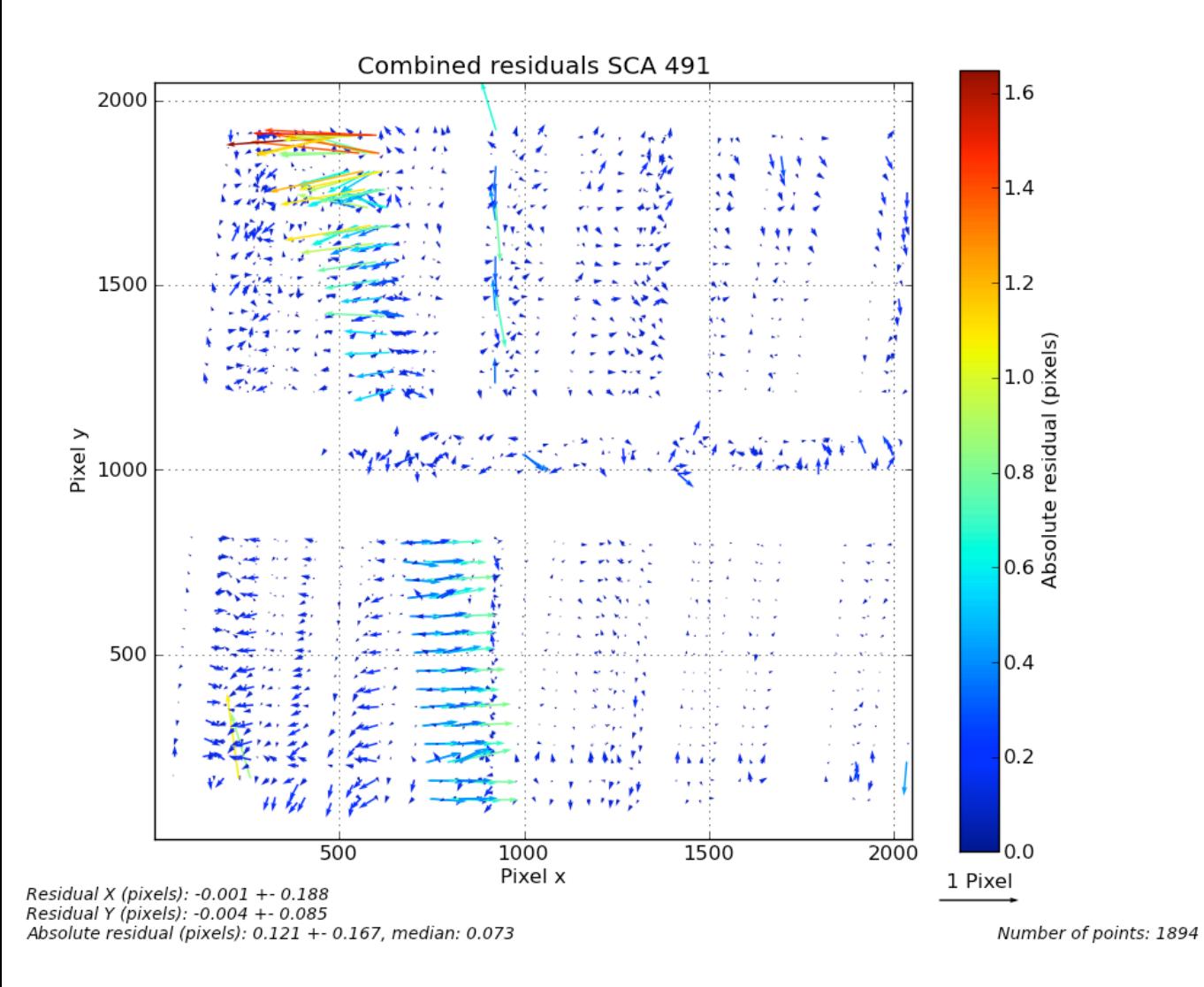

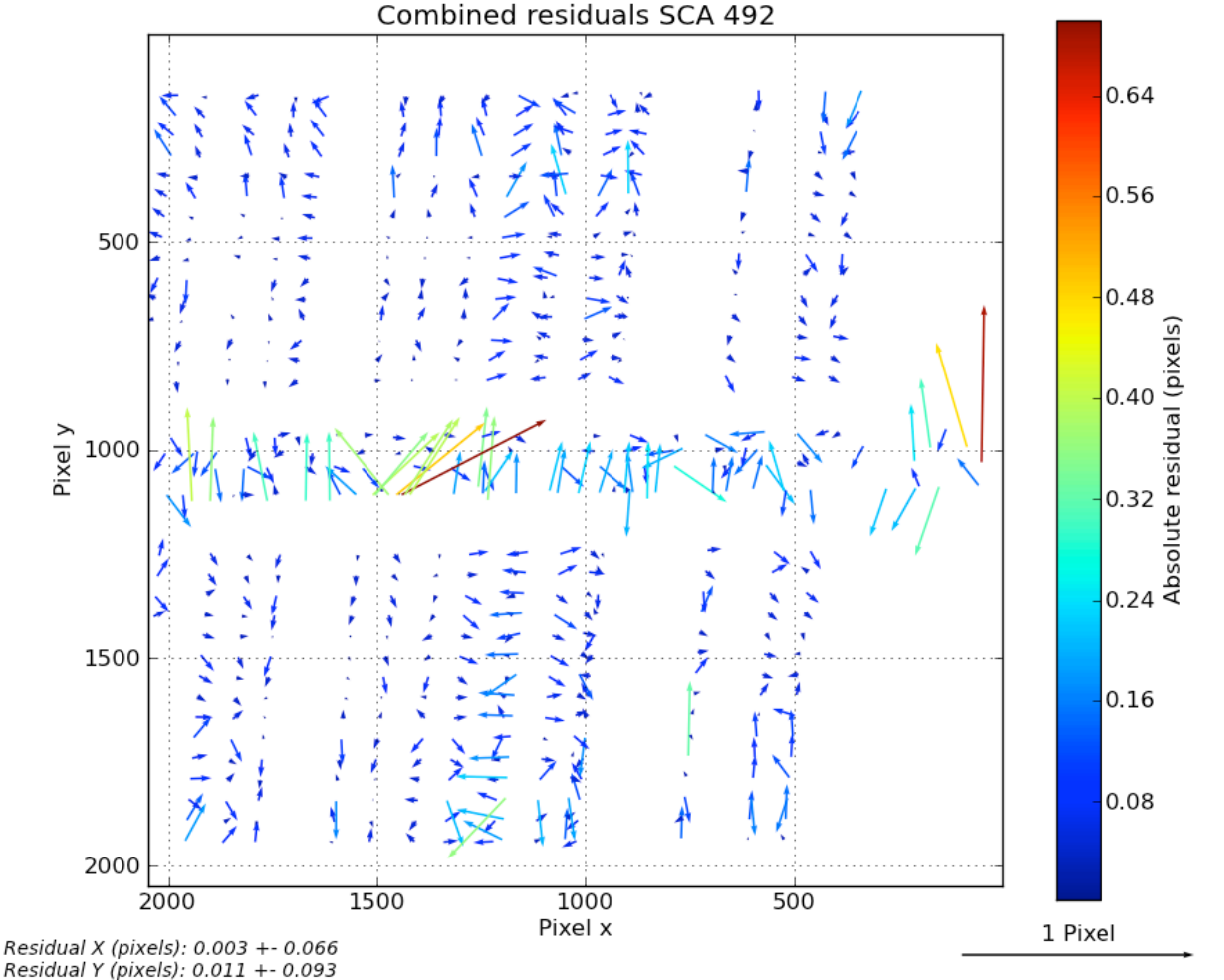

Absolute residual (pixels): 0.084 +- 0.078, median: 0.063

Number of points: 593

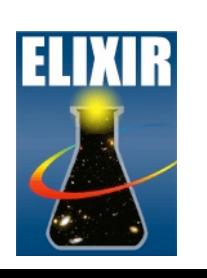

#### Overall residuals: about 1/15 px

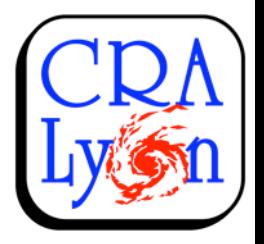

### Coordinate transforms: Residuals

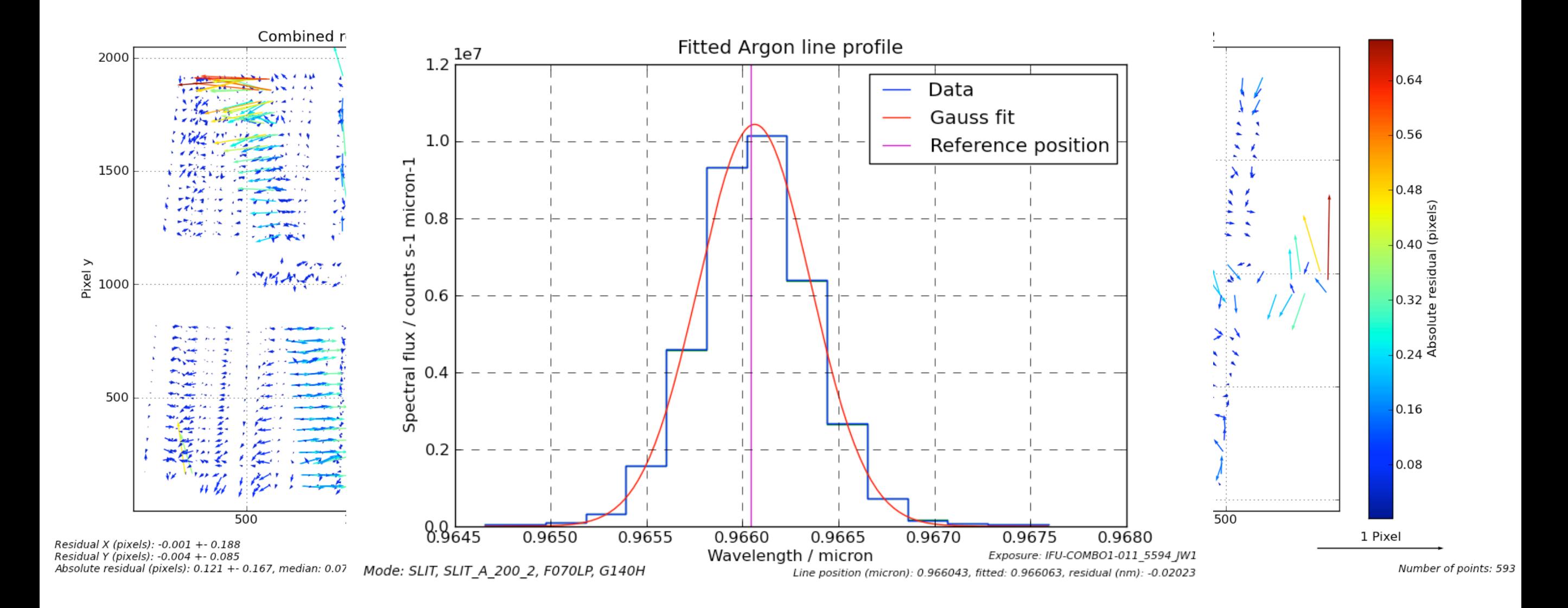

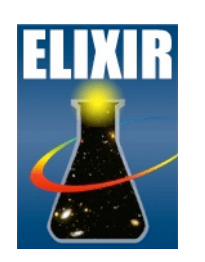

#### Overall residuals: about 1/15 px

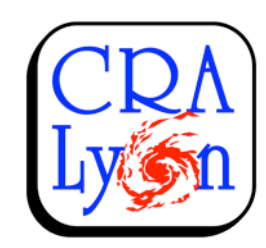

# Science simulations

- Multi-object spectroscopy (Camilla, Peter, Stéphane)
	- ‣ High-redshift galaxies (z=1...8) in UDF with model spectra
- Integral field spectroscopy (Enrica, Santiago)
	- ‣ Ultra-luminous infrared galaxies
- Planetary transits (Jeff Valenti)
	- ‣ Capabilities for exoplanet characterization

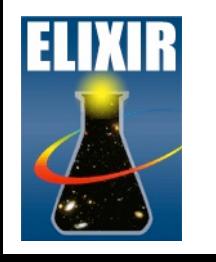

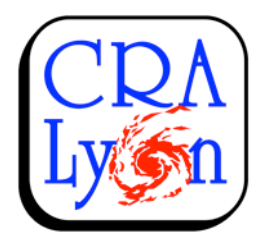

# Realistic multi-object scenes

- Hubble UDF: Objects with band photometry and redshift
- Model galaxy spectra from simulations
- Select observable objects in shutter grid
- Find matching spectra to UDF objects
- Construct mock sky scene

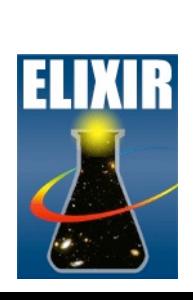

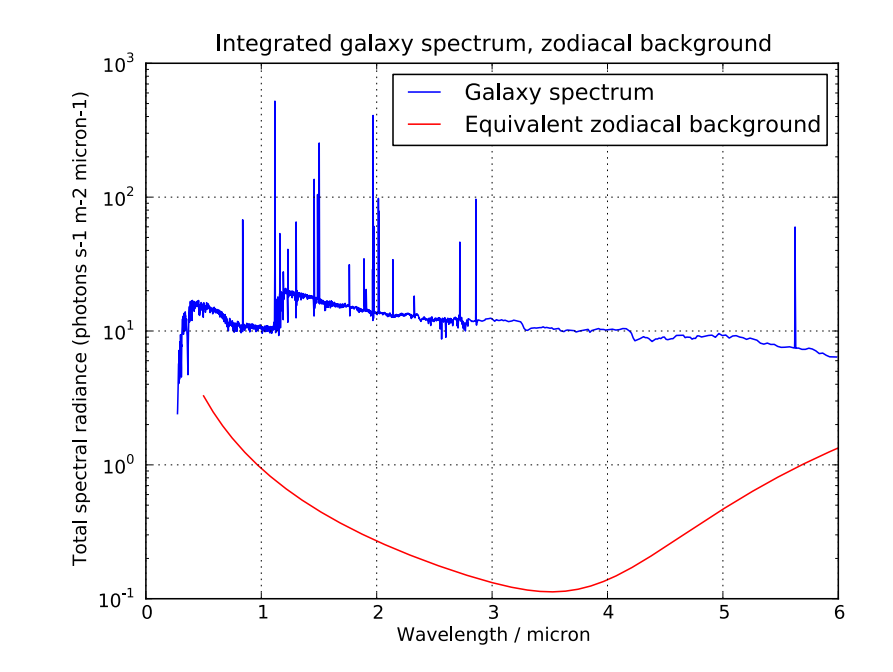

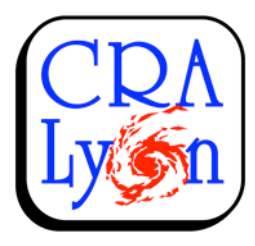

# Realistic multi-object scenes

- band photometry and redshift • Hubble UDF: Objects with
- Model galaxy spectra from simulations
- Select observable objects in shutter grid
- Find matching spectra to UDF objects
- Construct mock sky scene

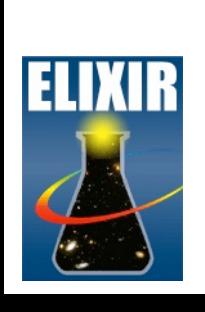

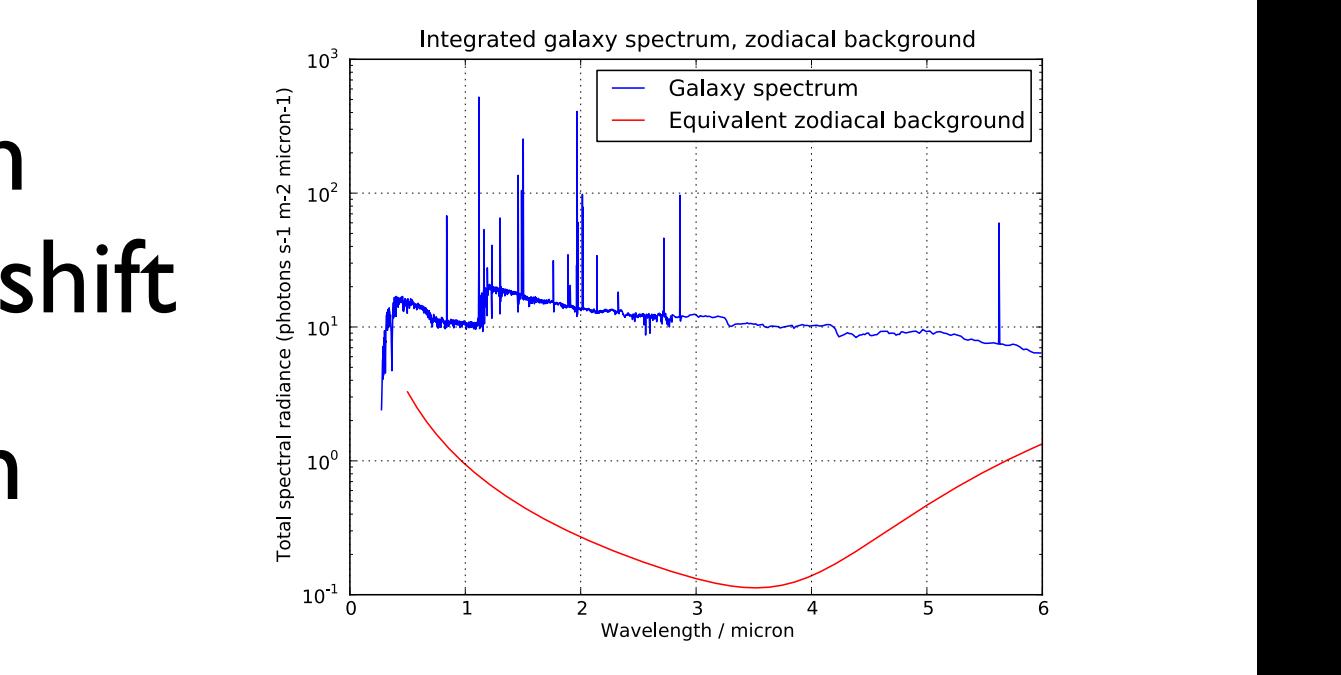

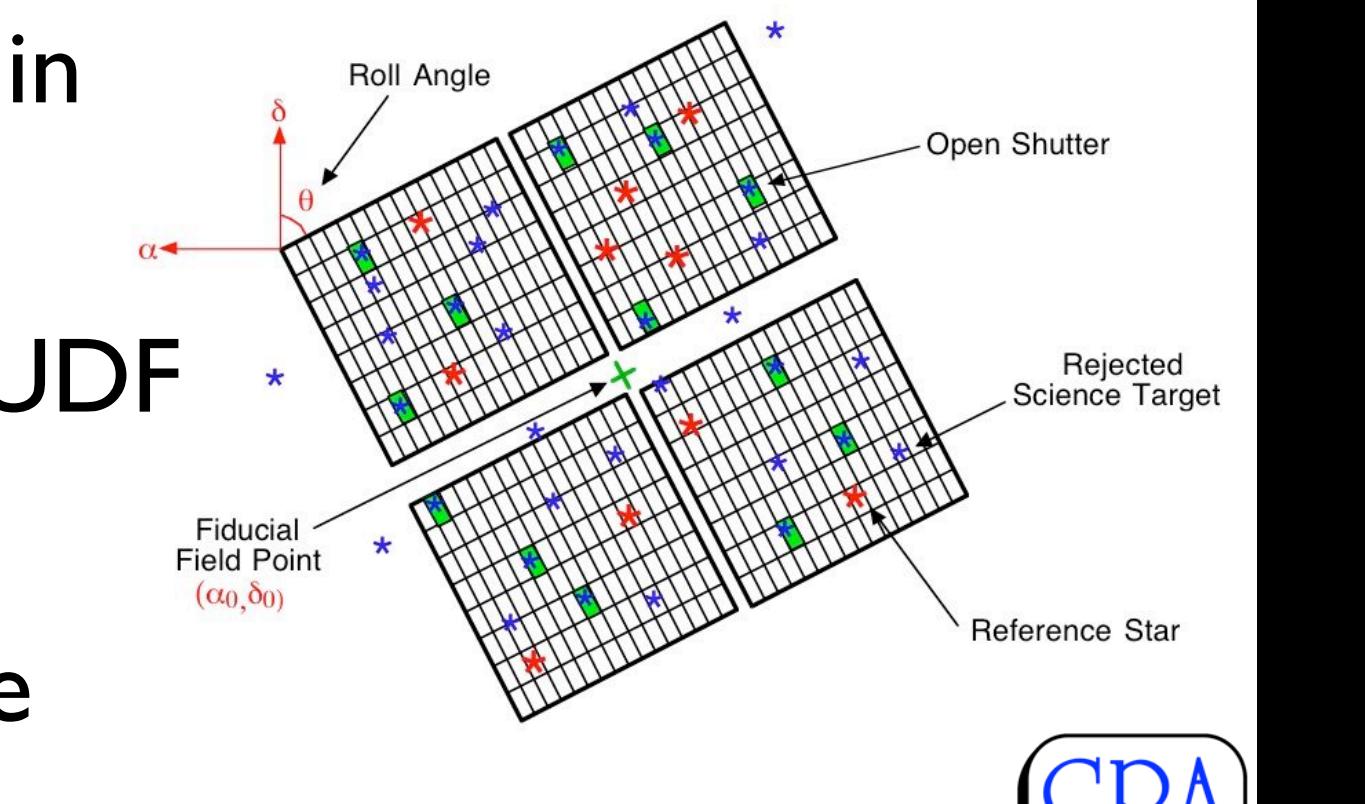

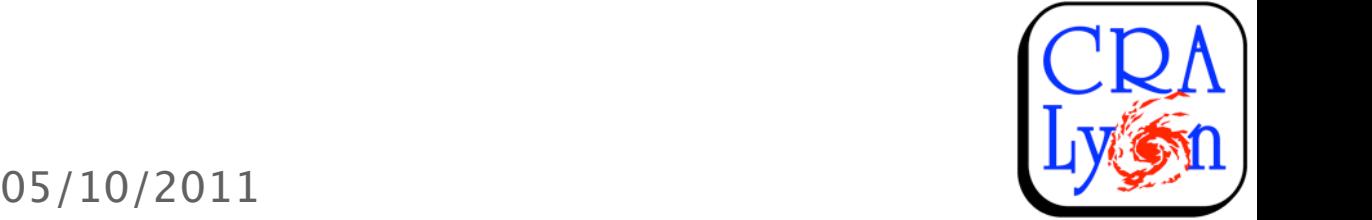

 $\overline{\phantom{a}}$ 

 $\sim$ 

#### Data reduction: NIPPLS with flatfield + calibration

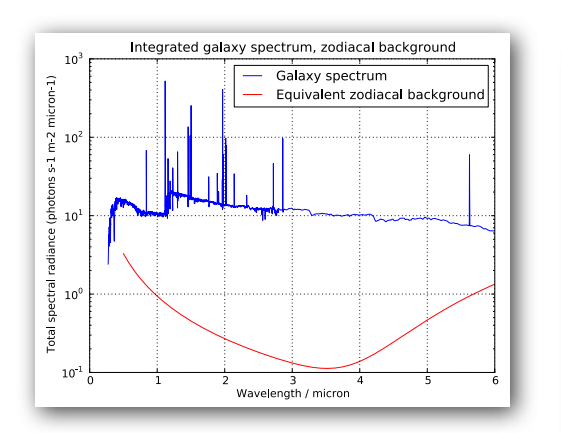

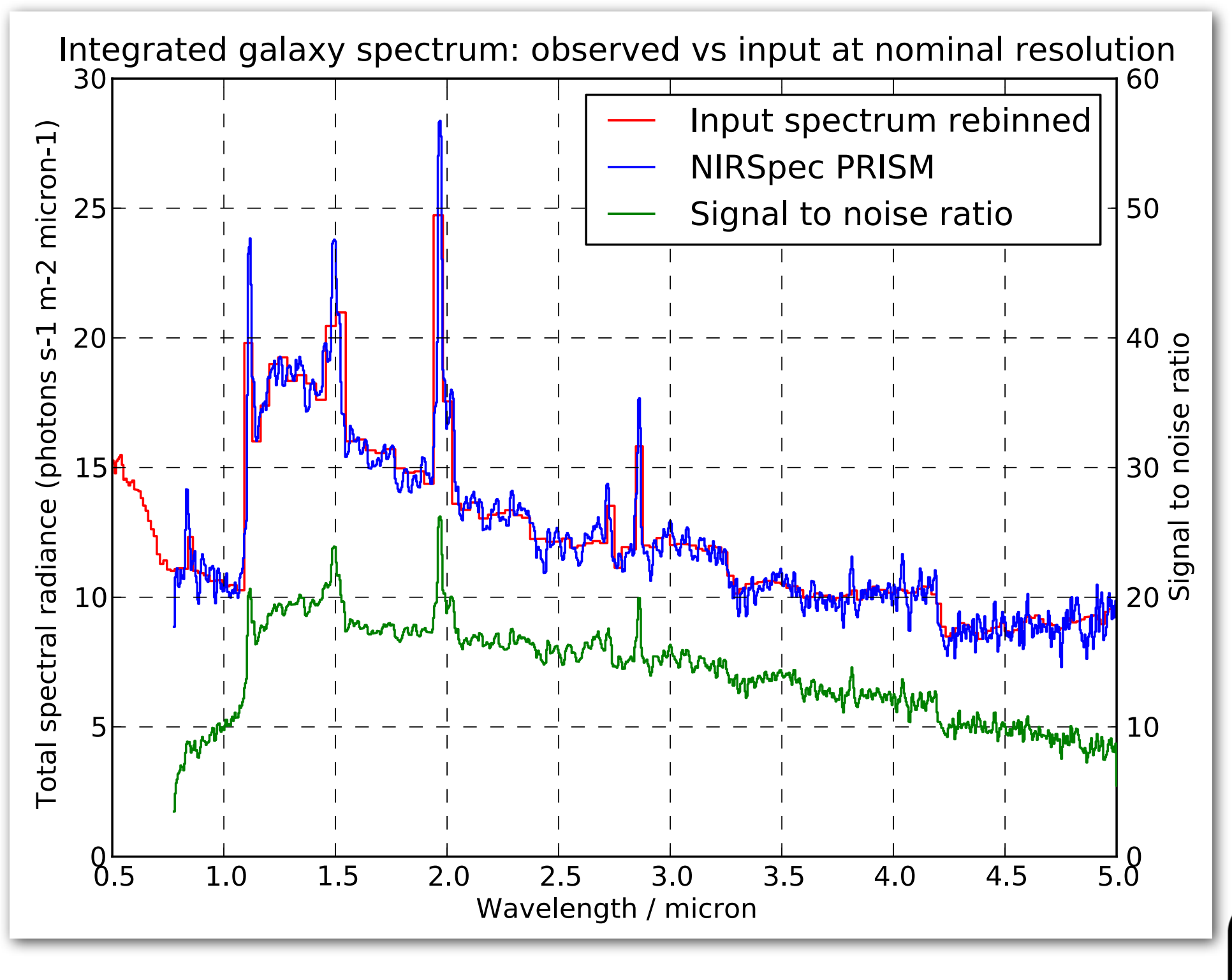

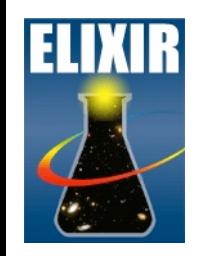

#### Simulation example: Planet host star

- HD 189733
	- $\triangleright$  G5, 0.81 Msun
	- $\rightarrow$  2MASS K<sub>S</sub> = 5.541
	- ‣ Kurucz synthetic

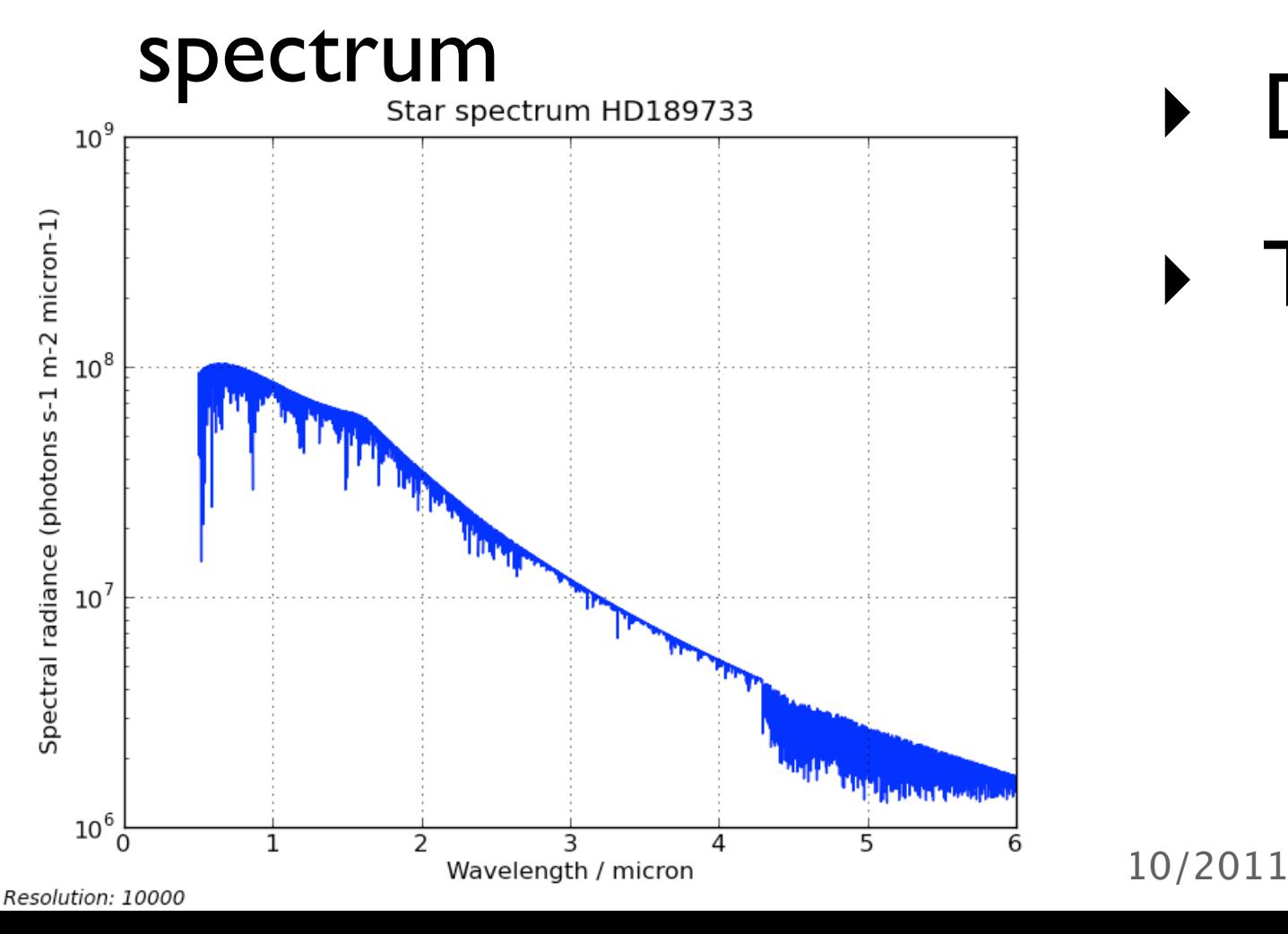

- HD 189733b
	- $\triangleright$  R = 1.14 R<sub>Jup</sub>
	- $\triangleright$  Msin i = 1.14 M<sub>Jup</sub>
	- $\rightarrow$  a = 0.031 AU
	- Depth: 2.41%
	- ‣ Transit time: 60 min

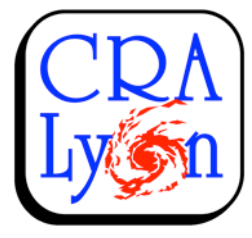

# Observability and exposure times

HD189733

- GJ1214
- G5, 19.45 pc M4.5V, 12.95 pc

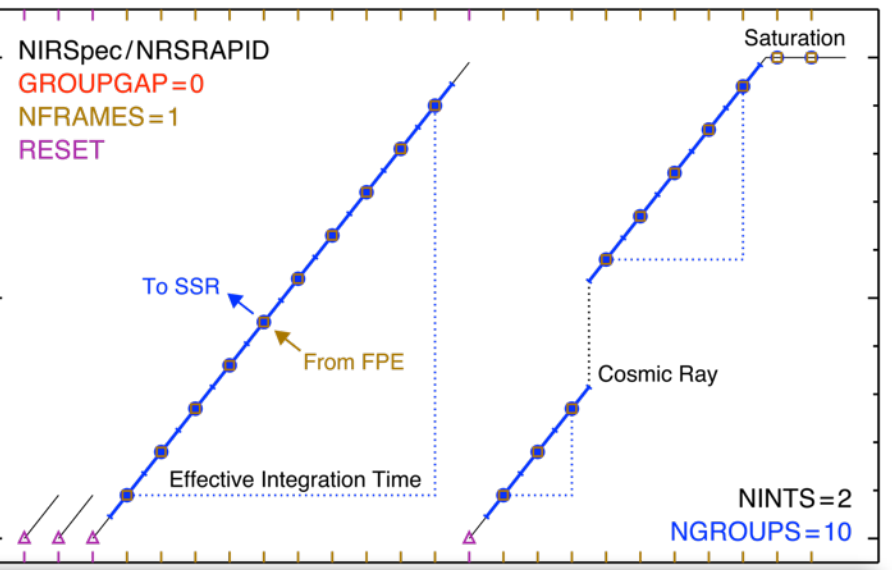

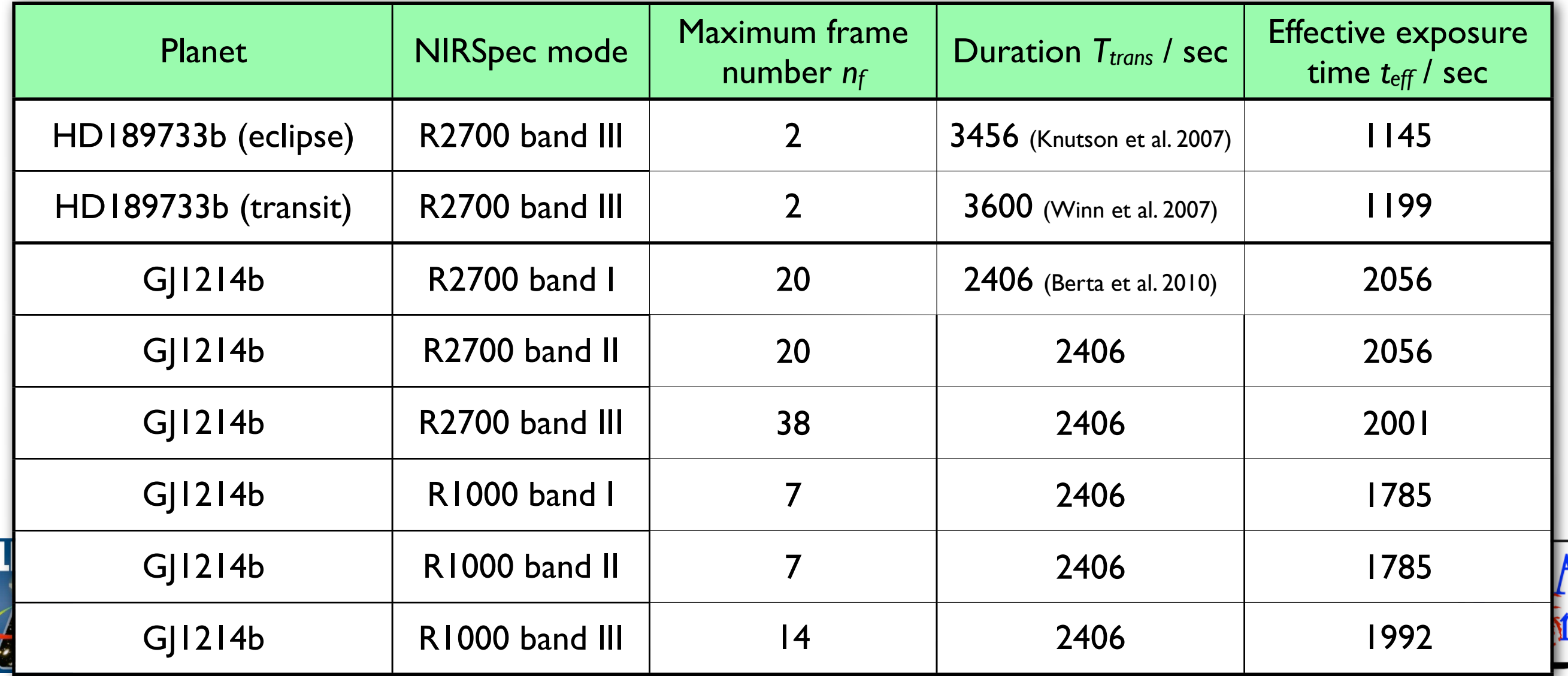

# HD189733b: eclipse today

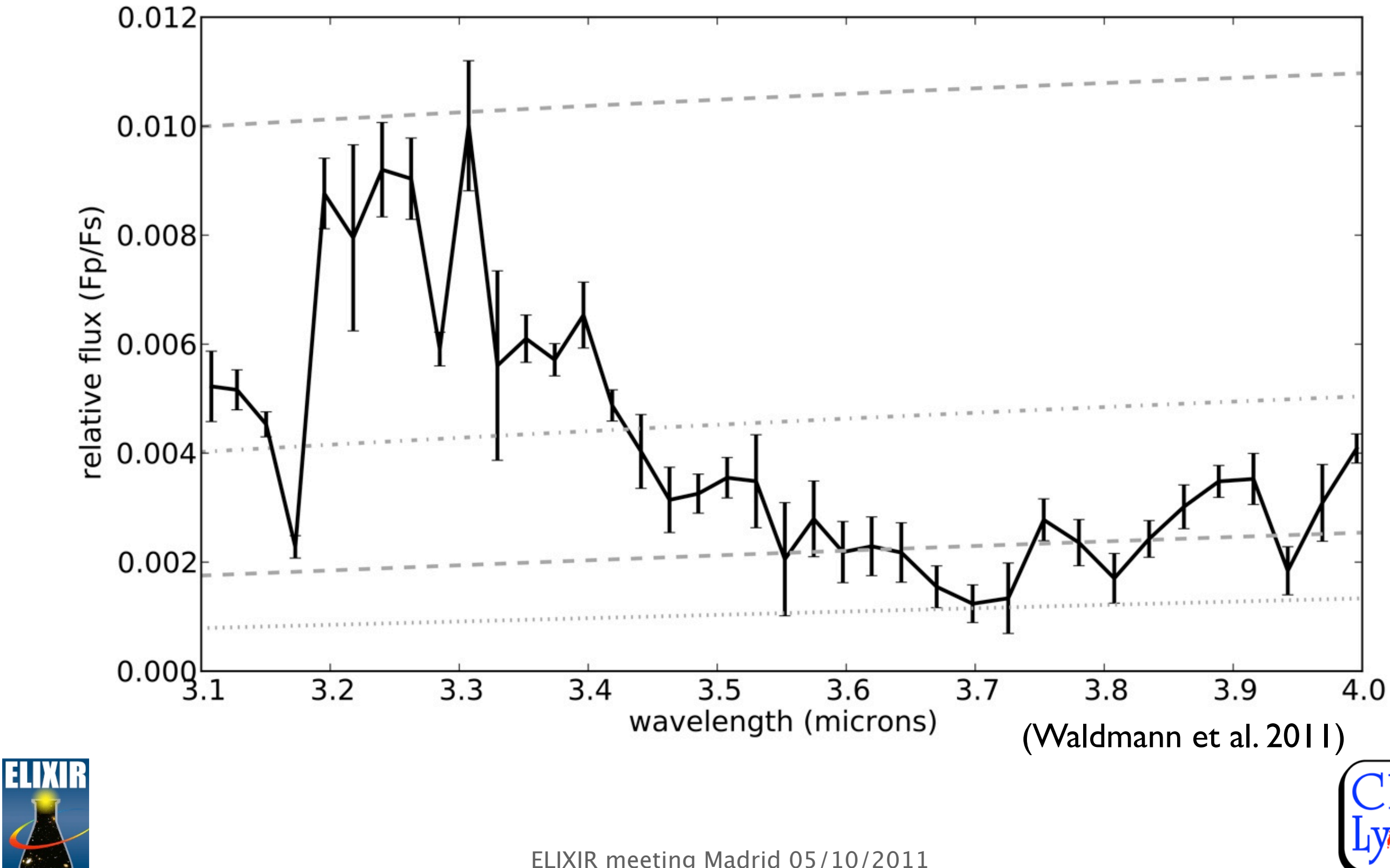

# HD189733b: eclipse with NIRSpec

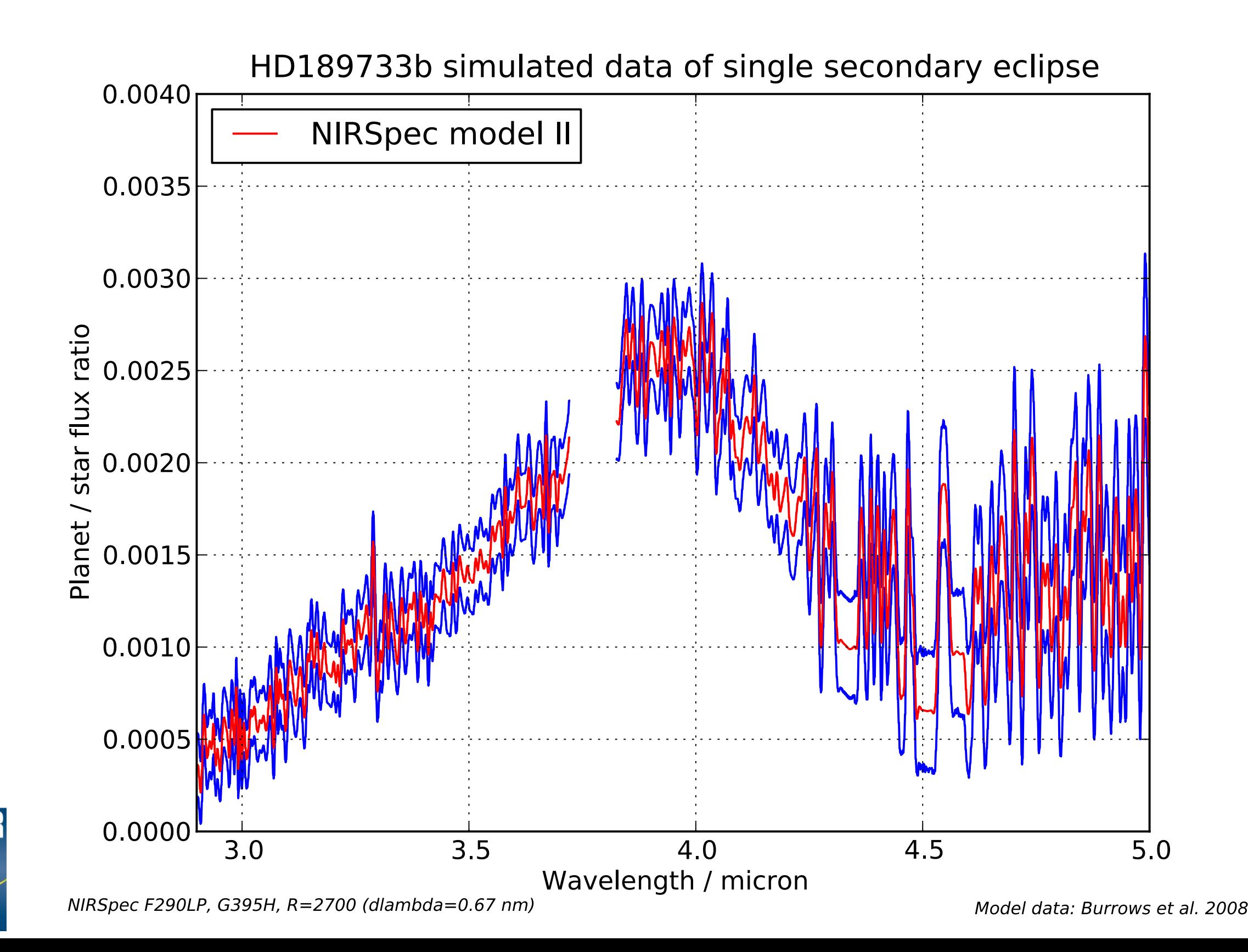

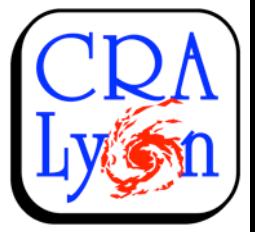

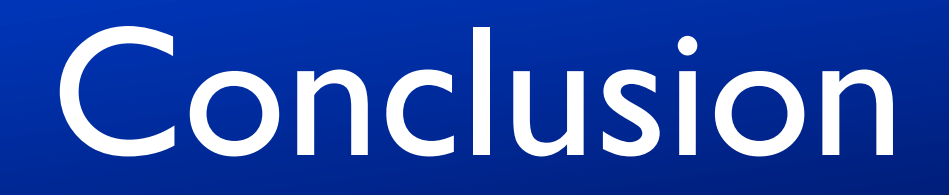

- IPS and NIPPLS are very useful tools for NIRSpec verification and science preparation
- Instrument model in completion and verification
- Starting final simulations in cooperation with network partners
- End of thesis: envisaged April 2012

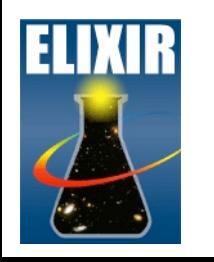

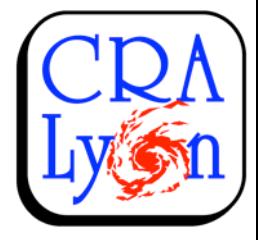